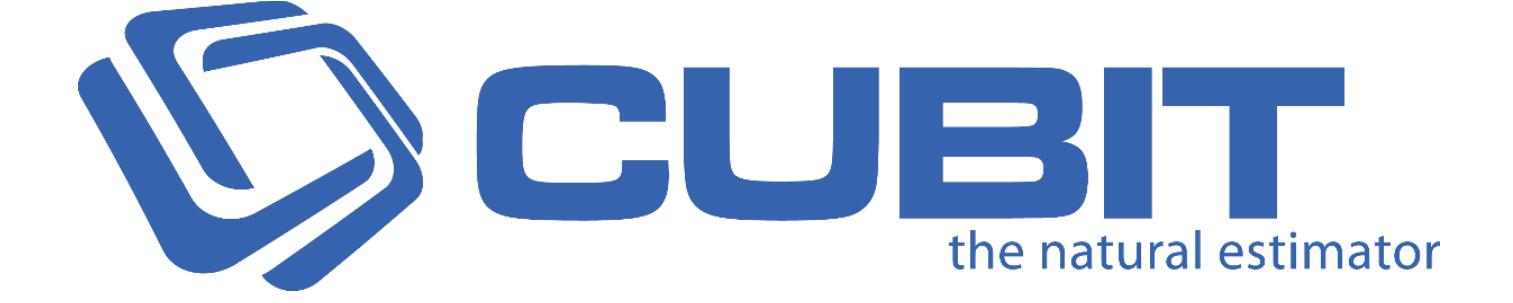

# Version 7 Release Notes

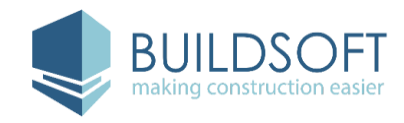

www.buildsoft.com.au

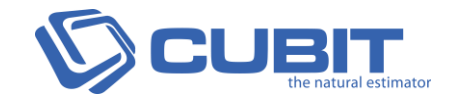

## **7.2.1.0 Release**

4 September 2017

## **Enhancements**

#### **Improvements**

- Improved how long it takes for the **Reference List** to load when referencing the **Calculation sheet**. For a Job with up to 5,000 Items this is 2.5 times faster.
- Improved how long a Job takes to resolve duplicate codes. For a Job with up to 5,000 Items this is 2 times faster.
- Improved error logging to include checking for when **Shape results** become disconnected from **Calculation sheets**.
- Removed autocomplete when entering **Area Pitch** and **Slope** in the **New Task** pane.
- We've added **Doors** and **Windows** to the **Reference List** so they can be referenced easier.

- Fixed an issue affecting Jobs using **Material Labour** configuration, where the **Labour Conversion** was removed when closing a Job, and only the calculated **Labour Quantity** remained.
- Fixed an issue where a white square was appearing over a mouse cursor when **Rasterize Text** was checked for loading Plans.
- Fixed an issue where Jobs exported with **Microsoft Excel** no longer supported cross cell calculations, and changing the **Quantity** or **Rate** of an Item in the **Microsoft Excel** file was not affecting the **Total**.
- Fixed an issue where the **Estimate Total** was including pending **Variation Items**.
- Fixed an issue where the warning for **Duplicate Reference Codes** would show when opening the **Cubit Job Templates**.
- Fixed a rare issue where some quantities from **DWFX** files weren't being transferred from **BIM Reader** to **Cubit.**
- Fixed an issue where dragging and dropping a Project in the **Job Manager** would temporarily duplicate the Project.

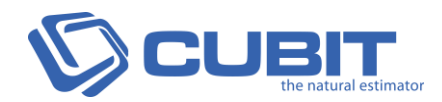

- Fixed an issue where copying an Item in the **Calculation sheet** would not copy the **Option Codes**.
- Fixed an issue where an error message was displayed when dragging an incomplete Shape onto an Item using the **Length by Centre Result Type**.
- Fixed an issue where cross references in a **DWG** file were not maintained in Cubit.
- Fixed an issue where an error message was displayed when clearing the **Description** of a Window or Door **Shape Result** from the **Shapes pane**.
- Fixed an issue where you couldn't change multiple Items at once if you had selected one or more Headings within your selection.
- Fixed an issue where using **Job Update** on a Job that includes Items which were copied and pasted from an Inserted a Price List were not updating.
- Fixed an issue where some Jobs transferred from **Global Estimating** were not able to be used in **Cubit** as a **Template**.
- Fixed a rare issue where an error message was sometimes displayed when transferring a Job from **Global Estimating** to **Cubit**.

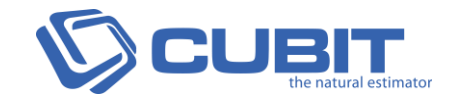

## **7.2.0.0 Release**

25 July 2017

## **Enhancements**

### **Improved Excel Import**

We've made **Importing from Excel** much more efficient so you can create better Price Lists and Jobs. When using **Import from Excel** from a Job or Price List you can now create a hierarchy with Trades and Headings. You can also specify one or more **Grouping Codes** when importing from Excel.

- Assign **Heading Ref Code** as the **Source Column** from the **Import Excel** window to specify the Heading for any Item or Heading.
- If you have a **Code Group assigned** to a Job or Price List, you can assign that **Code Group** as a **Source Column** from the **Import Excel** window.
- At any time you can assign **Q Code**, **Q2 Code**, **R Code**, or **R2 Code** as a Source Column from the **Import Excel** window.

#### **Improved Performance**

As well as introducing new features and improvements, we're constantly improving the performance of **Cubit** to make it faster and more efficient.

- Improved how **Cubit** updates Job from **Global Estimating**. For a small Job with up to 5,000 Items, updating is up to 12 times faster. For a large Job with over 50,000 Items, updating is up to 8 times faster.
- Improved how **Cubit** imports a Price List from **Global Estimating**. For a Price List with over 10,000 Items, importing is up to 12 times faster.
- Improved how **Cubit** indents, specifically effecting indenting 5 or more Items at any one time. Indenting 20 Headings or Items is now up to 60 times faster.
- Improved how **Cubit** drags a Shape which is associated with an Item using the **Length** from that shape and any other **Result Type**. This is now up to twenty times faster.
- Improved how Cubit opens a Price List. Opening a Price List with over 10,000 Items is now up to 3 times faster.

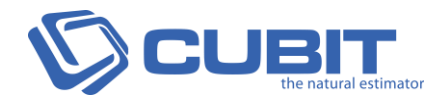

## **WMS Integration\***

You can now import your **WMS** Job Lists into **Cubit**, where you can take off and generate quantities on an Estimate and send it back to **WMS**. The integration requires WMS version 5.5 or higher.

- Open a **WMS** Estimate, or initiate a new Estimate to be created in **WMS**.
- Convert a **WMS** Estimate into a **Cubit** Template
- **WMS** Estimates are formatted to a **WMS** specific structure.

#### **Additional Improvements\***

- A progress indicator will show when Cubit is performing a large task, like opening a Job or Importing a Job or Price List.
- Relabelled **Intellisense** to **Reference List** in **Cubit Options**.
- When you select multiple Shapes from the **Shapes pane** and drag them onto a different Plan than the one they were created in, they will retain their approximate space to each other.
- Improved the notification message when an error is detected while connecting to **Xero**.
- You can select to round up any **Quantities** when using **Length by Centres** by **0.1**, **0.3**, or **0.6** for Metric results or to **Nearest**, or **Nearest 2** for Imperial result.

- Fixed an issue where Jobs were expanding when opening even when the option **Expand Trades and Headings when opening a Job** was unchecked.
- Fixed an issue where Items with **Include in Trade** checked were being cleared when closing and reopening a Job.
- Fixed an issue where changing between custom screen layouts could revert to the default Takeoff layout and freeze the Job.
- Fixed an issue where **INCL**, **EXCL**, **NA**, **NIL**, and **NOTED** where removed from the **Total** column when Grouping a Job.
- Fixed an issue when copying and pasting between **Calculation sheets** or dragging Shapes from the **Shapes pane** would cause when an **Invalid Circular Reference**, and clicking **Cancel** would still create a copy of the Shape in the **Shapes pane**.
- Fixed an issue where creating a Shape from an Item with **Length by Centre** set as the **Result Type** might have displayed an error message.
- Fixed a rare issue where generating a Report from a Job where a **Code Group** was named the same as another column would display an error message.

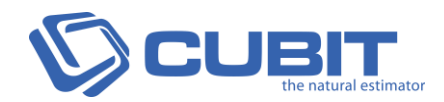

- Fixed an issue where copying and pasting an Item which has **Grouping Codes** assigned to the Items in its **Rate sheet** would display an error message when undoing it.
- Fixed an issue where closing a newly created Job, that you have both Inserting Items from a Price List into and then adding **Grouping Codes**, would delete the **Grouping Codes** when reopened.
- Fixed an issue where deleting an **Option** group that contains at least two Headings and an Item might display an error message.
- Fixed an issue where **Variation Order Reports** were not displaying or calculating Trades or Headings with Quantities or Rates.
- Fixed an issue where Importing a Plan with a Scale of 0 would display an error message.
- Fixed an issue where Row and Cell References were not working for the **Total** column in Trades without Items.
- Fixed an issue where creating and deleting a User from the **Cubit Management Console**  twice would display an error message.
- Fixed an issue where copying and pasting **Shape results** from Items with a count based **Result Type** (for example, **Count**, **Door**, **Window**) and Items with a dimension based **Result Type** (for example, **Area**, **Volume**, **Length**, etc) would display an error message.
- Fixed an issue when sending a Quantity from Cubit to Global Estimating was sometimes rounding the number differently.
- Fixed an issue where **Cubit** might close when inserting an Item in a Job without Trades, Headings or Items which also as a **Job Status** of **Submitted**.
- Fixed an issue where **Updating a Price List** might display an error message.
- Fixed an issue where you might not be able to activate a **Cubit Licence** if you have a large amount of text saved in your clipboard.
- Fixed a rare issue where creating a **New Job** from a **Price List** might display an error message.
- Fixed an issue where Importing an existing Job in **Cubit** would remove the **Job Code**.
- Fixed a rare issue where Job Update was sometimes updating an Item with **Add Rate** when no change was made.
- Fixed an issue where dragging and dropping Items from an assigned Price List from the Referencing pane were removing any **Grouping Codes**.
- Fixed an issue where using **Excel Export** on a Job using Rounding set to **Round Up** was showing Items and Totals with **Exact** rounding applied.

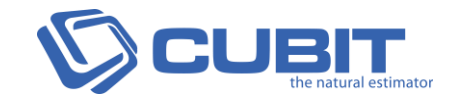

## **7.1.3.0 Release**

13 June 2017

## **Enhancements**

#### **Improved Performance\***

- Importing a Job has been greatly increased, especially for large Jobs with over 10,000 Items. A job with over 20,000 Items can import up to 45 times faster.
- Opening a Job has been greatly increased, especially for large Jobs with over 10,000 Items. A Job with over 20,000 Items can open up to 10 times faster.
- Collapsing a Trade or Heading was improved to be as fast as expanding a Trade or Heading.

#### **New Task Pane\***

- A new button has been added for the **Factor** fields in the **New Task** pane, so you can add a Factor from the **Constants** library directly to a Shape (including when calculating any shape using the **Length by Centre** Result Type.)
- You can now enter your own **Description** for the **Shape Results** of any Shape using the **Length by Centre** Result Type.

#### **Additional Improvements\***

- You can choose to exclude or include Markup when Exporting a Job to **Xero** as a **Purchase Order**.
- **PL Codes** can now be used in the **Custom Report Builder**.

- Fixed an issue where closing **Cubit** with the **Release licence when exiting** option checked was not releasing the Licence.
- Fixed an issue where **GFA** was being excluded when copying or converting a Job or creating a Job from a Template.

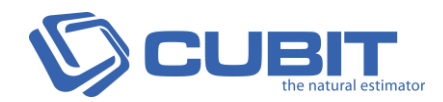

- Fixed an issue where resaving a **BUI file** after making changes in the **BIM Reader** and then returning the data to **Cubit** could display an error message.
- Fixed an issue caused when copying Trades from between Jobs, the **Calculation sheet**  was generating its own **Reference Codes**.
- Fixed a rare issue where **Cubit Manager** could not reset a User Password.
- Fixed an issue when **Exporting to Excel** or Generating Reports from a Job with a **Variation** on a Trade without Items below it could display an error message.
- Fixed an issue where approved **Variations** in a Trades would not display in the **Approved Variations** detail on the **Adjustment and sales tax** window.
- Fixed an issue where Items using the **Result Type** of **Centre Length** on an imperial Job was calculating in metric.
- Fixed an issue where transferring a Job from **Global Estimating** to **Cubit** took up to six times longer.
- Fixed an issue where loading a Revision might close the **BIM Reader**.

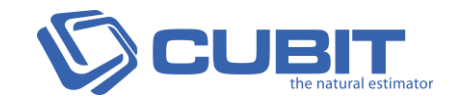

# **7.1.2.0 Release**

10 May 2017

- Fixed an issue where switching **Result Types** from **Vertical Area** to **Length by Centres** might display an error message.
- Fixed an issue where importing a PDF as a Vector plan might display rotated by 180 degrees.
- Fixed an issue where the default Cubit **Templates** were only not accessible for new installations of **Cubit** 7.1.1.0.
- Fixed an issue where filtering a Job using **Options** or **Variations**, which contains over 1,000 References, was very slow.
- Fixed an issue where an error message would display when generating a Report where Trades and Headings were filtered out from a Job by using **Options** or **Variations**.
- Fixed an issue where an error icon might display for **Deduct** from the **Details** pane of a door or window.
- Fixed an issue where changing a Row being used as a Row Reference in a Trade or Heading would display an error message.

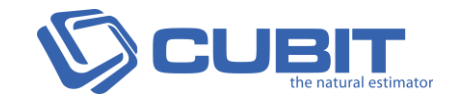

## **7.1.0.0 Release**

26 April 2017

Jobs or Price Lists created in 7.1.0.0 or later are not compatible with earlier versions of Cubit.

### **Enhancements**

#### **Purchase Orders\***

**Purchases Orders** are available through **Xero Integration** and a new **Purchase Order** column is available in the **Item sheet**.

- You can Export all, part of, or the balance of a Job to create a **Purchase Order** in **Xero.**
- Purchase Order numbers will be automatically generated into the **PO#** column when exporting a Job into Xero, or you can enter your own.
- You can set your default **Tax Rate** in **Cubit Options**, which can still be changed per Purchase Order.

### **Cost Plan\***

A **Cost Plan Template** is available when creating a new Job, which includes the functionality of **Elemental Mode** from **Global Estimating**.

- The **Cubit Cost Plan** Template is specifically designed for the Australian Commercial construction industry and only available in **Cubit Pro**.
- New **BC%** column added which will show the percentage of any Trades (or Elements) contributing to the Building Cost.
- By default in the Template, 30 of the included 47 Trades (Elements) will contribute towards the Building Cost.
- You can add the **BC%** column when exporting to **Microsoft Excel**.

#### **Trade Rates\***

Trade Rates can be used to calculate the Rate of a Trade Heading.

- Select which Items under a Trade contribute.
- Trade Rates can be seen in **Trade Reports.**

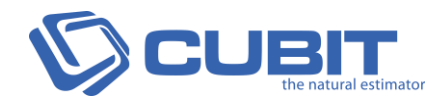

## **Length by Centre\***

A new **Result Type**, **Length by Centre**, is available, with multiple uses including calculating rebar, bearers and joists.

- **Length by Centre** can be set as a **Result Type** for any Item in the **Item Sheet**.
- From the **New Task** pane you can select direction of the centres, the spacing and select to calculate a grid.
- From the **Details** pane of any Item using **Length by Centre**, you can change the properties of the Results.
- The shape will update with an accurate spacing and direction selected for the shape.
- Centre Length results can be printed from **Shape Reports**.

#### **Improved Shapes\***

You can now use **Shape Results** for Cell and Row Referencing and Cubit has added **Height** and **Width** results for Doors and Windows.

- You can drag and drop a **Shape Result** (including **Height** or **Width** from a Door or Window) from the **Shapes pane** to create a Reference from it.
- View the **Height** and **Width** of a Door or Window from the **Details pane** when selecting them from a **Calculation sheet**.

### **Improved Viewport\***

The Viewport has been upgraded to Eyeshot 10.

- Improved support for **DWG** files with circular references.
- Improved support for **AutoCAD** line types, and added ability to write Surface and Solid3D entities as surfaces.
- Improved filled text in 2D vector layouts

### **Additional Features & Improvements**

- Added **Spell Check** functionality to **Rate sheet** and **Calculation sheet**.
- Improved performance when loading a Price List.
- Improved performance when changing one or multiple Items using Cell References or Row References.

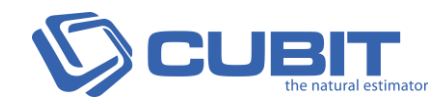

- Fixed an issue where an Imperial System Job would create a Metric System Template.
- Fixed an issue where Spell Check in the **Item sheet** was not working.
- Fixed an issue where unchecking **Adjust rate by markup** after it has been checked for any Job using the **Material / Labour** mode Job Configuration would not show the correct rates.
- Fixed an issue where you couldn't exit **Edit Count** by clicking in your Estimate.
- Fixed an issue where **Cubit** could close if calculating a **TSUM Function** that contains an Invalid Circular Reference.
- Fixed an issue when using **Add Rate** to insert a value from a Price List that is referencing another Price List could remove the Rate if the other Price List was updated.
- Fixed an issue where the **Rel** results were not being included when migrating Jobs from **Cubit** into **Global Estimating**.
- Fixed a rare issue where some PDF plans might not load correctly as a Vector.
- Fixed an issue where **Add Item** did not expand the Trade or Heading it was created in.
- Fixed an issue where the results of **Rel column** when using **Timber Lengths** was divisible by 0.1 and not 0.3.
- Fixed an issue where copying and pasting Rates in **Openings Library** would display an error message.
- Fixed an issue where opening the **Cubit Options** menu after logging out and in, then clicking Ok would display an error message.
- Fixed a rare issue where some customers couldn't upgrade to Cubit 7 if **Reference Codes** equalled the Item prefix.
- Fixed an issue where pasting a copied Item above an Item which is Referencing an Item or Row could display an error message.
- Fixed a rare issue where some display text was not loading correctly in the Viewport.
- Fixed an issue where Jobs sent to **Global Estimating** from **Cubit** were incorrectly including **Markups** for manual **Totals.**
- Fixed an issue where Totals using References could calculate incorrectly when changing **Filters** for **Options**.
- Fixed an issue where Totals in the **Trade Summary** Report were not including adjustments in **Cubit Lite**.
- Fixed an issue where Referencing in the **Calculation sheet** and dividing by zero would display an error message.
- Fixed an issue where Adjustments weren't applied correctly in **Trade Summary** Reports when a Trade has an Item without a Total.

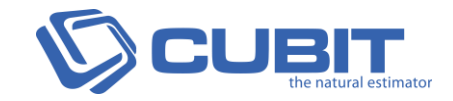

# **7.0.7.0 Release**

30 March 2017

- Fixed an issue where copying Items from the **Item Sheet** into the **Rate Sheet** would display an error message.
- Fixed an issue where pressing **F4** would duplicate the **Reference Code**.
- Fixed a rare issue where **Grouping a Job** by **Price List Codes** could display an error message.
- Fixed an issue where you couldn't type the **at sign** in the **Description** column, except to create a Reference.
- Fixed an issue where deleting some or all Shapes in the **Shapes** pane would display an error message.
- Fixed an issue where pressing **Ctrl** + **A** in an empty **Shapes** pane would display an error message.
- Fixed a rare issue where using **Show** and **Hide** for all Shapes result in the **Shapes** pane would display an error message.
- Fixed an issue where you could assign a Price List using different **Estimate Configurations.**
- Fixed an issue where loading a Revision into **BIM Reader** would automatically render the model, even if you had chosen not to display the model.
- Fixed an issue where copying an empty Item in the **Rate Sheet** might display an error message.
- Fixed a rare issue where Labour Rates sometimes were showing incorrectly in the **Trade Breakup Report**.

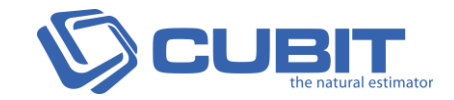

## **7.0.6.0 Release**

21 March 2017

This is the officially released, commercially available version of Cubit 7.

## **Fixes**

 Fixed an issue where you had to uninstall Cubit if you wanted to upgrade from any previous version of Cubit 7.

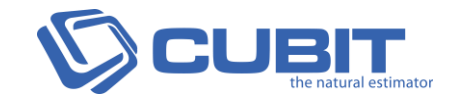

## **7.0.5.0 Release**

13 March 2017

## **Enhancements**

#### **Licencing Activation**

- **Proxy Settings** can be set when activating a Licence.
- When prompted to enter a Serial Key during activation, if you copy a Serial Key it will automatically get pasted in the activation form.
- **Terminal Server Licences** are available from this version.
- Offline Activation is improved so that you can still use an **Offline Key** after closing the Licence Activation.

- Fixed an issue where the time shown remaining on a Trial Licence was actually a day off.
- Fixed an issue where deleting a **Description** of an Item from the **Calculation sheet** that is referencing the **Quantity** of that Item would display an error message.
- Fixed an issue where deleting the **Description** for a **Shape** will show an error message and might close **Cubit**.
- Fixed a rare issue where drawing takeoff while **Dimensions** are enabled might show a black box instead of the dimensions of the takeoff.
- Fixed an issue where **Options** and **Variations** were excluded from an Estimate when using **Excel Export**.
- Fixed a rare issue where **Cubit** might close when hiding a Plan from the **Shapes** pane.
- Fixed an issue where Jobs and Price Lists could not be copied or used as a Template if corrupted References were detected.

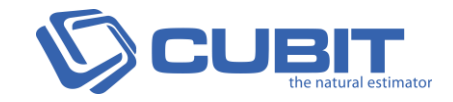

# **7.0.4.0 Release**

28 February 2017

## **Fixes**

- Fixed an issue where the **Description** of a Trade, Heading or Item was displaying incorrectly in a **BOQ** report when multiple lines were used.
- Fixed an issue where checking **Release on Exit** wasn't saving in **Cubit Options** after closing and reopening **Cubit**.
- Fixed an issue where you could use lower case when entering a **Licence Key** during **Cubit Activation**.
- Fixed an issue where creating a new Project would expand all Projects and Folders in the **Job Manager**.
- Fixed a rare issue where Cubit might display an error message when using **Insert from Template** and selecting a Job not marked as a Template.
- Fixed an issue where an error message would show when reopening **Cubit**, with an activate internet connection, after activating it Offline.
- Fixed an issue where a blank message would appear unnecessarily when opening **Cubit**.

#### **Terminal Server Licences are unavailable to customers in this version.**

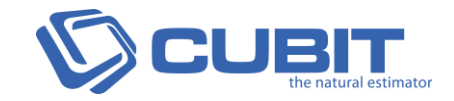

## **7.0.3.0 Release**

22 February 2017

## **Enhancements**

### **Licencing**

- **Offline Activation** is fixed and can now be used when activating a licence.
- **Licence Activation** improved to ignore all non-alphanumeric characters when entering a **Licence Key**.
- Improved warning and error messaging windows to be more specific to issues when activating or deactivating a licence.

### **Fixes**

- Fixed an issue when using **Material Labour** configuration, where an error message might show when building a rate using the **Rate sheet** for an Item.
- Fixed an issue when using **Material Labour** configuration, where the **M. Unit** column was empty when using **Insert from a Price List**.
- Fixed an issue when copying and pasting a **Job** in the **Job Manager** caused an error.
- Fixed a rare issue where **Cubit** could close when creating a closed shape with a curve.
- Fixed an issue where some layers from a PDF plan where not displayed correctly in the **Viewport**.
- Fixed an issue where Cross References from a **DWG** file were not saved correctly to the Job.
- Fixed a rare issue where the Total on a Report could calculate incorrectly when **Adjust rates by Markup** was checked.
- Updated the **Cordell Direct** login link.

**Terminal Server Licences are unavailable to customers in this version.** 

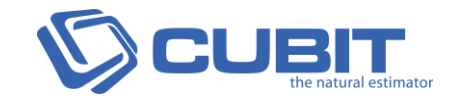

## **7.0.2.0 Release**

7 February 2017

Only **Online Activation** is available for **Cubit 7**, **Global 2017** and **Offsider 2017**. **Offline Activation** is currently not working as intended and is unavailable. If you require **Offline Activation,** do not install **Cubit 7**, **Global 2017** or **Offsider 2017**.

**Cubit 7** is compatible with **Global 2017** and **Offsider 2017**, but not earlier versions.

## **Enhancements**

#### **Referencing\***

Cubit 7 introduces **Referencing** for your Estimates and Price Lists, a frequently requested feature. You can create a Reference from a cell that refers to the value of another cell, or a range of cells. Referencing within a Job will give you real-time updates; so when you change the source cell or cells, the reference will update immediately. Referencing is unavailable to Jobs using Material/Labour Job Configuration.

#### **Reference Codes**

- **Reference Codes** supersede **Item Codes**, which were available from the **Details** pane of previous versions.
- The **Ref Code** column is available in the **Item sheet**, **Rate sheet** and **Calculation sheet**.
- **Reference Codes** are unique throughout a Job, and can be changed.

#### **Create a Reference**

- Create a reference from a Cell in the **Item sheet**, **Rate sheet**, or **Calculation sheet**.
- When creating a Reference, the **Reference List** will display the 5 most recently created references, recommend Item types and suggest Items or functions to use.
- Create formulas using existing mathematical operations or functions.
- Introduced **SUM function** and **TSUM function** for creating specific References.

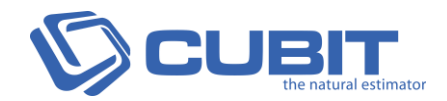

#### **External References**

- You can assign other Jobs or Price Lists to be used for referencing.
- **Referencing** pane shows assigned External Jobs and External Price Lists.
- You can create References by dragging and dropping from the Referencing pane.
- You can set a default Price List to be assigned when you create a new Job.
- If the source cells from an assigned External Reference are changed, your Job will update when it is reopened.

#### **Formula Bar**

The **Formula Bar** is below the ribbon and can be used to enter values for any cell, or type longer formulas, or create references. The Formula Bar will display any formulas or references when a cell containing those is selected.

- After selecting a Cell, the **Formula Bar** will display that cell's **Reference Code**.
- You can edit the **Reference Code** for any cell from the **Formula Bar**.
- The **Tick** and **Cross** is used to confirm or cancel a Reference or Formula.

### **Constants (Weight Tables)\***

Introduced **Constants** which can be inserted into almost any cell in your Estimate. In **Global Estimating** a similar feature was called **Weight Tables**.

- Create your own **Constants** or use the default library of **Constants** provided, with constants for calculating steel and converting values between metric and imperial.
- **Find Bar** to filter **Constants**.

### **Price List Improvements\***

Price Lists can be imported from **Global Estimating**. You can now Group a Job by Price Lists in **Cubit Pro**.

- **Price List Codes** are assigned automatically to Items, and can edited from the Price List.
- Price List Codes can be seen from a Job.
- Price Lists can be directly imported from Global Estimating 2017.

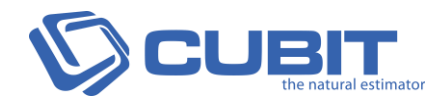

## **Calculation sheet**

The **Calculation sheet** has been updated to allow moving and copying Items and managing the Items and Headings.

- Shapes can be used multiple times in one **Calculation sheet**.
- Shapes and Rows can be moved by dragging and dropping.
- **Collapse** and **Collapse all** options added to right-click menu in the **Calculation sheet**.
- **Expand** and **Expand all** options added to right-click menu in the **Calculation sheet**.
- **Copy** and **Paste** options added to right-click menu in the **Calculation sheet**.
- **Add Item** and **Insert Item** options added to **Calculation sheet**.

### **Licencing**

Cubit's upgraded licencing offers easier and more reliable activation, seamless deactivation for floating licences and increased security.

- From **Cubit Options** you can enable **Deactivate on close** for a Floating Licence; so when you close Cubit your licence will deactivate automatically (an activate internet connection is required).
- Offline Activation option available.
- Additional licences can be issued without the need for new licence keys for easier network configurations.
- **Network Licence Manager** no longer required to be installed.
- Improved support for detecting active licences.

### **Client Manager**

From the **Job Manager** you can open the **Client Manager**, which manages your **Companies** and **Contacts**. Benefit statement.

- Client details are transferred with a Job when it is **Exported** or **Imported**.
- Create multiple **Contacts** within a **Company** and assign a **Primary Contact** for a **Company**.

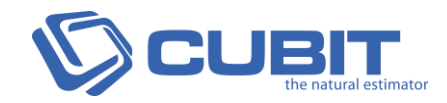

## **Rounding Operations**

The **Rounding Operations** from **Global Estimating** and **Offsider Estimating** are available in **Cubit** to be used in formulas and with References. The newly introduced Rounding Operations include:

- **Round -** Round to the nearest whole number (or decimal place if specified)
- **Nearest -** Round to the nearest whole number
- **Round Up -** Round up to the nearest number (or decimal place if specified)
- **Ceiling -** Round up to the nearest whole number (or decimal place if specified)
- **Round Down -** Round down to the nearest number (or decimal place if specified)
- **Integer -** Round down to the nearest whole number (or decimal place if specified)
- **Floor -** Round down to the nearest whole number (or decimal place if specified)
- **1 Decimal Place -** Round to the nearest 1 decimal places
- **2 Decimal Places -** Round to the nearest 2 decimal places
- **Round Up by 0.1 -** Round up to the nearest multiple of 0.1
- **Round Up by 0.01 -** Round up to the nearest multiple of 0.01
- **Round Up by 0.3 -** Round up to the nearest multiple of 0.3
- **Round Up by 0.5 -** Round up to the nearest multiple of 0.5

### **Additional Features & Improvements**

- Increased general speed and performance. Larger jobs? Specify?
- **Improved Job integrations between different licence types.**
- **Student licences**. Improved to include Specify
- Improved default **Takeoff** layout, exclude **Navigation** pane.
- Added a warning window for Plans that exceeds 67million total pixels.
- Labels updated for accuracy and consistency across Cubit.

- Fixed an issue where the **Factor** column from the **Item sheet** was not transferring to **Global Estimating** or **Offsider Estimating**.
- Fixed an issue where the **Description** column for a Heading in the **Calculation** sheet was not saved when closing Job.
- Fixed an issue where transferring a **Global Sheet** to **Cubit** might cause an error message.
- Fixed an issue where Quantities marked as **Deductions** transferred to **Global Estimating** or **Offsider Estimating** would become positive.

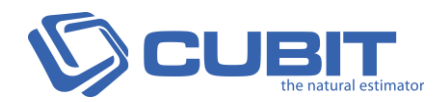

- Fixed an error message when grouping a Job when no Codes have been assigned.
- Fixed an issue where pressing Escape didn't close **Add Variation Item**.
- Fixed an issue where **Updating a Price List** could uncheck **Use as template** from the Price List being updated.
- Fixed an issue where some labels appear invisible from some menus when using **Designer Black** skin.
- Fixed an issue where dragging and dropping multiple plans at the same time could cause an error message to be displayed.
- Fixed a rare issue where a warning message might display when starting the **Cubit** installer.
- Fixed an issue where all **Variations** were included in the Total before updating the Variation Status.
- Fixed an issue where a Project was labelled as a Job in the Job Manager.
- Fixed an issue where **Manual Totals** set in **Cubit** were not transferred to **Global** or **Offsider Estimating**.
- Fixed a rare issue where exporting a Job into a Microsoft Excel file sometimes didn't export the correct **Rate** and **Total** columns.
- Fixed an issue where some Plans loaded as a Revision would cause an error.
- Fixed an issue where using **Export Microsoft Excel** on a Job using a Function or Formula could calculate incorrectly.
- Fixed an issue where using **Export to BuilderTREND** on a Job where a Total was using a Function or Formula might not work.
- Using **plus (+)** and **minus (-)** on the NumPad of a highlighted cell will enter the **plus (+)** or **minus (-)** symbol into the cell.

#### **Terminal Server Licences are unavailable to customers in this version.**

*\*Not available in Cubit Lite*